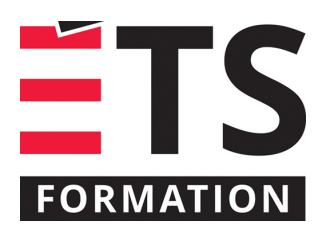

# **Plan de formation**

# Améliorer son efficacité avec OneNote et Microsoft 365

#### **Description de la formation**

OneNote est un des outils collaboratifs les plus populaires de l'environnement Microsoft 365 professionnel. Que ce soit pour prendre des notes de tous les jours ou pour des réunions, élaborer une base de connaissance ou dresser un inventaire, OneNote prend la forme que l'on veut bien lui donner. Disponible sur une variété de plateformes (sur l'ordinateur, par un navigateur internet, dans Teams ou sur mobile), et s'interfaçant avec Outlook, OneNote est un outil fort utile pour concentrer l'information en un même endroit, tout en permettant une structure facilitante où tous les collaborateurs peuvent s'y retrouver. Nous verrons les fonctionnalités propres à cet outil selon le contexte d'utilisation et aussi, mais surtout, comment bien le structurer et y naviguer, considérant les particularités de ses plateformes variées. Malgré ses fonctionnalités similaires, OneNote pour classes (Microsoft 365 scolaire) ne sera pas traité dans cette formation.

#### **Objectifs pédagogiques**

- 1. Créer un bloc-notes dans les différentes plateformes offertes;
- 2. Concevoir une structure OneNote correspondant à ses besoins et ceux de son équipe;
- 3. Appliquer les fonctionnalités propres à OneNote, tel l'impression sans papier, les indicateurs, les notes de réunions.

#### **Contenu**

#### **Introduction**

- À quoi sert OneNote?
- Pourquoi OneNote?
- Les différentes plateformes et leurs particularités
- Créer et gérer les blocs-notes, pour soi et en équipe

#### **Établir la structure des bloc-notes**

#### **Utiliser les fonctionnalités spécifiques à OneNote**

- Imprimer sans papier dans OneNote
- Insérer des notes liées aux réunions Outlook
- Ajouter des indicateurs, incluant les tâches Outlook
- Faciliter la navigation à l'aide de liens hypertextes

**Partager ou déplacer un bloc-notes**

#### **Méthodologie**

- Exposé
- Démonstration

#### **Clientèle visée**

Cette formation s'adresse à tout utilisateur de l'environnement M365 professionnel, tant débutant qu'intermédiaire, qui souhaite découvrir OneNote ou en apprendre davantage sur les bonnes pratiques et fonctionnalités clés de cette application.

## **Particularités**

Les apprenants doivent posséder un compte Microsoft 365 professionnel et savoir naviguer dans Teams et Outlook de façon autonome.

## **À savoir lorsque cette formation est en ligne**

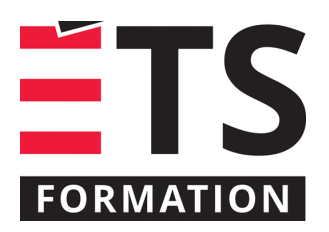

# **Plan de formation**

# Améliorer son efficacité avec OneNote et Microsoft 365

Nos formations en ligne sont diffusées sous forme de classes virtuelles interactives et nous travaillons avec la plateforme Zoom.

Chaque participant.e doit avoir un ordinateur avec un bon accès à Internet ainsi qu'une caméra, un micro et des hautparleurs afin de participer à la formation. La caméra doit être fonctionnelle et être ouverte tout au long de la formation pour faciliter les échanges avec le formateur et le volet pratique de la formation.

Il est fortement recommandé d'avoir deux écrans sur le même ordinateur : un pour suivre la formation et l'autre pour les exercices pratiques.

## **Formateur(s)**

#### Sandra Bisson

Évoluant depuis 20 ans en TI, Sandra a toujours eu une oreille attentive pour les besoins de ses clients, collègues et utilisateurs. Que ce soit comme analyste fonctionnelle, en pilotage ou en assurance qualité, elle a toujours veillé à ce que les outils soient au service des gens. Sandra accompagne les entreprises dans la mise en place des produits de l'environnement Microsoft 365 et propose des formations visant à soutenir les individus dans leur appropriation de ces technologies.

#### **Durée**

1 jour(s) pour un total de 7 heure(s).

## **Coût par participant en formation publique**

547 \$

## **Prochaines dates en formation publique**

19 janvier 2023 (En ligne)

ÉTS FORMATION est le leader universitaire en formation continue avec plus de 7 000 participants formés annuellement et une offre de plus de 300 différentes formations. Nos formations sont pratiques et pragmatiques et affichent un taux de satisfaction supérieur à 90 %. Consultez notre programmation complète au http://www.etsformation.ca/